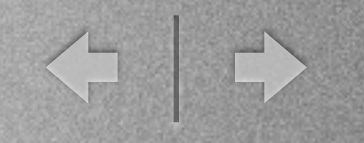

# **elinux.org BOF**

- BOF Time: 7:30 9:00
- Intro
- Current State of elinux.org
- Future of elinux.org
- Live wiki editing
- Discussion

í I

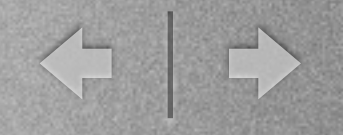

## Introduction

- Who am I? Bill Traynor nick: wmat on wiki
- What is the elinux.org wiki?
	- Created by merging the CELF Public Wiki and the original elinux.org wiki.
	- A shared Embedded Linux resource primarily for developers.
	- Increasingly used by educators and implementors to support their efforts.

◆ →

### Resources

- Mailing Lists link from bottom of wiki main page:
	- discuss for general Embedded Linux discussion not suited to [linux](mailto:linux-embedded@vger.kernel.org)[embedded@vger.kernel.org](mailto:linux-embedded@vger.kernel.org)
	- wiki-dev for anything related to the wiki
	- announce for occasional wiki related announcements

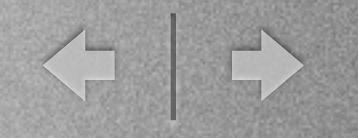

## continued...

- IRC #elinux on freenode usually 30-40 nicks. Chat varies in quantity. Be patient!
- Twitter follow elinux very infrequent tweets currently.

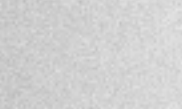

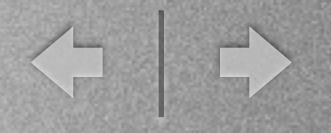

## April 2010 Stats

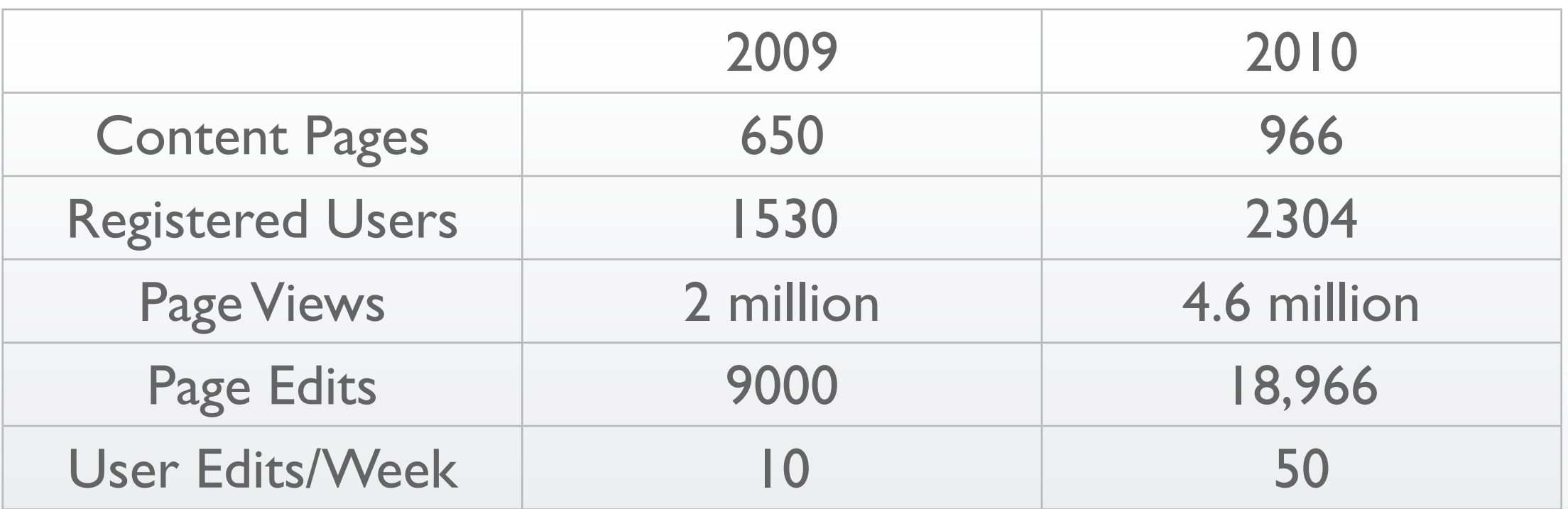

A

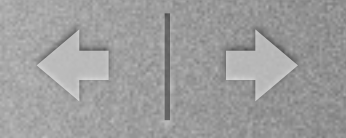

## Unique Uses

- BeagleBoard Pages beagleboard.org actually points users to elinux.org
- Educational Use ECE597 college level embedded processor class - Rose Hulman Institute of Technology
- Consumer device hacking continues: Didj
- Product Documentation: TinCanTools

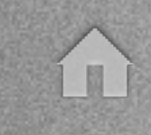

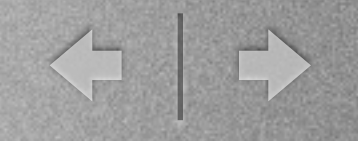

#### Issues

- Content Organization does it really matter? - we haven't had much to date and nobody is screaming.
- What sucks?
	- stale content it's not that bad, is it?
	- ugly? do devs really care?

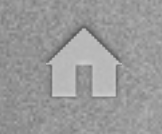

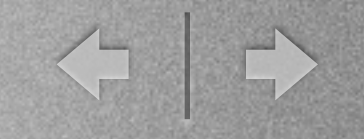

### Future

- Goal: Be the first stop for Embedded Linux information for developers.
- A nice logo, perhaps.
- Leverage Mediawiki better extensions.
- Should we blog on the front page? Use twitter?
- Off to the wiki.....

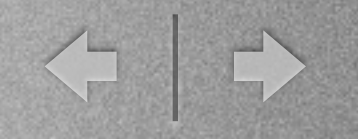

# Things To Do

- Search for <pre> tag and replace with {{#source: whatever...see MainPage
- Work on the Android Pages.
- Add links to good sources from your experience.
- Add company links.